\*\*\* ///////// //// //// \*\*\* ///////// IIIIIIIII/ IIII/ IIII/ \*\*\*IIIIIIII// IIIII/ IIII/ IIII/ IIII/ IIII/ IIIII/ IIII/ IIII/ IIII/\* IIII/ IIIII/ IIII/ IIII/ IIII/\*\*\*III/ IIIII////// // IIII///IIII/ // IIII///\*\*\*I/ // IIIIIIIII/ II/ IIIIIIIII/ II/ IIIIIIII\*\*\* II/ \*\*\* \*\*\*\*\*\*\*\*\*\*\*\*\*\*\*\*\*\*\*\*\*\*\*\*\*\*\*\*\*\*\*\*\*\*\*\*\*\*\*\*\*\*\*\*\*\*\*\*\*\*\*\*\*\*\*\*\*\*\*\*\*

\*\*\*\*\*\*\*\*\*\*\*\*\*\*\*\*\*\*\*\*\*\*\*\*\*\*\*\*\*\*\*\*\*\*\*\*\*\*\*\*\*\*\*\*\*\*\*\*\*\*\*\*\*\*\*\*\*\*\*\*\*

CIRCULO DE USUARIOS DE QL \*\*\*\*\*\*\*\*\*\*\*\*\*\*\*\*\*\*\*\*\*\*\*\*\*\*\*\*\*\*\*\*\*\*\*\*\*\*\*\*\*\*\*\*\*\*\*\*\*\*\*\*\*\*\*\*\*\*\*\*\*

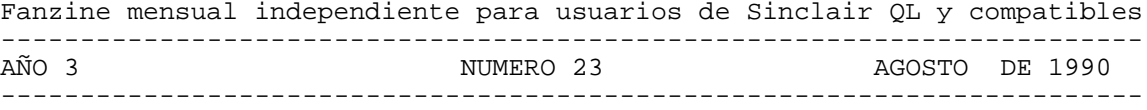

Estamos en el año 10 Después de Sinclair. Toda Hispania está ocupada por las legiones de PCs. ¿Toda? ¡No! Un puñado de irreductibles QLs resiste todavía y siempre ante el primitivo invasor...

Compilación de colaboraciones y distribución: Salvador Merino Para recibir información sobre cómo recibir y/o colaborar en el fanzine, enviad un sobre franquedo y con vuestra dirección a: Marcos Cruz, Acacias 44, 28023 MADRID.

# ----------------------------------------------------------------------- CONTENIDO ----------------------------------------------------------------------- Pág Sección Título<br>--- ------- ------ $--------$ Editorial "Tomando el sol al estilo lagarto"<br>MOT MOTOROLA SIEMPRE VENCE A INTEL<br>NOT COMPATIBILIDAD PARA COMPATIBLES PC \_\_\_ NOT MOTOROLA SIEMPRE VENCE A INTEL \_\_\_ NOT COMPATIBILIDAD PARA COMPATIBLES PC \_\_\_ CAR QL-AVERIADO \_\_\_ HAR QL-SCANNER \_\_\_ BAS ARMADURA I \_\_\_ BAS COPION D<sub>P</sub>S<br>\_\_\_ ASM LA MULTITA LA MULTITAREA Y LOS JOBS /2 OTR CONFESION DE UN LOCO EUROPEO Portada de este número: FIST1\_SCR del Spectrum.

Con este número de CUQ se incluyen los programas siguientes:

- BERTURBO.- VERSION BERT TURBO COMPILADA.
- ARMADURA.- AUTOR: SERGIO MONTORO.
- COPION DpS.- AUTOR: SERGIO MONTORO.

Material preparado o en proyecto para los próximos números:

- COMENTARIO THE PAINTER (SI HAY INSPIRACION)
- COMENTARIO PAGE DESIGNER-2 ( " " " " )
- 9 PROGRAMAS CEDIDOS POR EMMANUEL VERBEECK.
- COMENTARIO TANDATA MODEM

- INTRODUCCION A LAS COMUNICACIONES Y LISTA BBS ESPAÑA Y PORTUGAL (CEDIDO POR FIG-ESPAÑA). 22 páginas.

- COMENTARIO FLIGHTDESK CON PANTALLA Y TODO.
- UNAS 50 PANTALLAS DEL SPECTRUM.

SIEMPRE Y CUANDO SE CITE LA PROCEDENCIA, SE CONSIENTE LA REPRODUCCION TOTAL O PARCIAL DEL CONTENIDO DEL FANZINE, PARA USO CULTURAL Y NO COMERCIAL, POR CUALQUIER MEDIO FISICO, QUIMICO, OPTICO, MAGNETICO, SOLAR, MECANICO, TERMICO, HIDRAULICO, EOLICO, ELECTRICO, NUCLEAR, O A PEDALES.

### ---------------------------------------------------------------------- EDITORIAL ----------------------------------------------------------------------

#### ¡Saludos veraniegos!

La verdad, otro verano asi y podemos decir adios a CUQ, pero como tenemos más suerte que moral un alcoyano, debo decir que a principios de Julio vuestro increible, maravilloso,..... (OJO -sin insultar-) Editor se encontraba recopilando el material para el CUQ 25 Octubre'90. ¿Qué quiere decir esto? Simplemente, Muchachos-as os habeis portado como Jabatos el pasado invierno. Hay que contar cosillas malas y buenas. Las buenas son:

Gracias al emulador de IBM PC del Macintosh (ha llegado a los usuarios Españoles hace pocos meses) podemos intercambiar ficheros de textos entre QL/MAC usando el formato MS/DOS. Antes solamente era posible uniendo las dos máquinas con un cable serie o por mediación de un Modem. Esto me ha permitido intercambiar otra vez discos con Garrido de Valencia (viejo socio de QLave que cambio a MAC y este año ha vuelto a cambiar por un MAC SE a 16 MHz).

Increible, el amigo de mi hermano usuario de Amiga que no sabia programar, ahora resulta que se ha convertido en un vicioso del SUPERBASIC. Pero lo que a mi me extrañaba era que solamente le dije que probara QUILL/ABACUS/ARCHIVE/EASEL, no el Superbasic. Por lo visto, las instrucciones del emulador de QL en el Amiga son bastante completas. Lastima que el único defecto del emulador sea que el acceso a disco es muy lento y un disco escrito por el Amiga no puede ser leido por un QL, pero un disco escrito en el QL si puede ser leido en el Amiga.

Leon Heller (fundador de QUANTA y diseñador de los modulos transputers para QL), después de cerca de 2 años sin dejarse ver debido a un enfado con ROY (el anterior editor, hoy Sarah Johnson), da unas ideas para la construcción de un QL de bajo coste. Hace unos dos años, Philips anunciaba el procesador PCB68070, que es un dispositivo de la familia 68000 de bajo costo altamente integrado.

Las características del 68070 son: CMOS technology, four decoded interrupt inputs, two programmable interrupt inputs, decoded interrupt acknowledge, on-chip clock, on-chip MMU, Two-channel DMA controller, I2C serial bus I/F, on-chip RS-232C serial I/F and a 16-bit counter/timer. Es totalmente compatible con 68000 y 68008 standard. La velocidad máxima de la frecuencia del reloj interno es 10 MHz.

Para trabajar con el 68070, Philips ha anunciado un controlador gráfico de bajo costo, el SCC66470. Esto da una resolución de 768x560 pixels con 16 colores.

Usando estos dos dispositivos se puede construir un QL de bajo costo. Pero hay que incluir un controlador de disco y un bus de expasión.

Ninguno de los chips especificos QL serian usados, con la posible excepción del procesador I/O 8049.

Previsión para posibles procesadores adicionales como un 68020/30/40 podria hacerse usando el bus de expansión. El sistema básico actuaria como un procesador I/O.

Todo esto podria hacerse bastante fácil con una versión de Minerva corriendo en el sistema propuesto, aunque todas las rutinas de bajo nivel del sistema relacionadas con el hardware tendrian que ser reescritas.

El sistema propuesto es un 25% más rápido que el emulador en el Atari.

#### Pasando a las malas:

El imperio PC ha crecido tanto que prácticamente es dueño y señor de mundo en que vivimos. Su poder es tal que puede alterar el curso de acontecimientos a su conveniencia.

En California, una firma pionera en el mundo de los ordenadores como ATARI (comercializo el primer juego de pantallas, el famoso ping-pong), es prácticamente desconocida (su bunker se encuentra en ALEMANIA). Otra firma, APPLE, se encuentra luchando encarnizadamente contra todo el imperio y aunque sus máquinas superan a cualquier PC, se encuentran atrincherados dentro de las universidades de todo el mundo. Commodore es una firma con un buen pedazo del mercado PC, pero su AMIGA todavía se encuentra buscando usuarios.

Con todo solamente os digo que en mi comunidad (Los Boliches) todos mis compañeros se han comprado este año un PC. Cada uno se lo ha comprado de la marca que más le ha gustado, y todos con disco duro, el cual es una necesidad en el mundo PC si no deseas pasarte todo el tiempo metiendo y sacando discos. Y yo que pinto en esta historia, pues creo que soy el samaritano QL que puede pasar discos 5.25" a 3.5". El problema que tengo es que si bien los PCs son bastante guapos por fuera, el MS-DOS no me acaba de convencer, es algo asi como un paso atrás. Si no hubiese conocido nunca el QDOS y el Superbasic, quizás seria diferente. Además con PC CONQUEROR tengo acceso a todo lo que necesito de un PC. S. Merino

----------------------------------------------------------------------- NOTICIAS -----------------------------------------------------------------------

MOTOROLA SIEMPRE VENCE A INTEL

El MACINCTOSH IIfx circulando a una velocidad punta de 40 MHz con procesador 68030 y coprocesador 68882 de Motorola le da pasadas al antecesor Macintosh IIci (doble velocidad), y al mismisimo Compaq 386 a 33 MHz.

También os recuerdo otra vez que Hewlett Packard tiene estaciones de trabajo con 68040 a 50 MHz.

S. Merino, 3/7/1990

#### CONTABILIDAD PARA COMPATIBLES PC \*\*\*\*\*\*\*\*\*\*\*\*\*\*\*\*\*

La revista mensual de "EDICIONES MANALI, S.A." TITULADA "DISCO 5 1/4 COMPATIBLES PC", publica en sus números 20 y 21, entre otros temas, un PROGRAMA denominado "SENSACIONAL PROGRAMA DE CONTABILIDAD ADAPTADO AL NUEVO PLAN GENERAL DE CONTABILIDAD".

Creo que puede ser interesante, pero no he podido comprobarlo porque aquí en Burgos sólamente se distribuye en discos de 5 1/4", y mis unidades de disco son de 3 1/2".

Asimismo, y en esos dos números, se contienen la primera y segunda parte de otro PROGRAMA denominado "NUPLAGEC"-CONTROL PRESUPUESTARIO PARA EL NUEVO PLAN GENERAL DE CONTABILIDAD-, que finaliza en el número 22 con la tercera parte y última parte.

Lógicamente para poder utilizar estos PROGRAMAS es necesario disponer de un EMULADOR IBM-PC, y unidad de disco de 5 1/4".

Ahora bien, aunque aquí en Burgos no se distribuya esta Revista en discos de 3 1/2", DC/DD, es lógico pensar que la Editorial sí los hará, y por lo tanto posiblemente estén a la venta en otras capitales mayores.

Por lo tanto si algún Socio lector de CUQ conoce esta Revista y puede informarse sobre la posibilidad de obtenerla en discos de 3 1/2"-DC/DD, le agradeceré me lo comunique, para gestionar su compra.

Igualmente si alguien conoce la dirección de la Editorial,"EDICIONES MANALI,S.A.", me lo puede indicar, y de esta manera me pondré directamente en contacto con la misma, para realizar la gestión.

Mi dirección es la siguiente:

Félix Alonso Plza. Francisco Sarmiento, 2-6",A-4 Telf. 228244 09005 - BURGOS

----------------------------------------------------------------------- CARTAS Abiertas

-----------------------------------------------------------------------

QL - AVERIADO

#### =============

Uno de mis QLs ha quedado fuera de servicio. Hace algun tiempo me venía fallando el teclado, no respondiendo debidamente al pulsar alguna de las teclas. Tuve que abrirlo, al igual que en otras ocasiones, para proceder a su reparación, pero esta vez al parecer no dependìa de un fallo en la membrana, por lo que utilicé un tester analógico, en modo medida ohmios, para comprobar si había algún fallo, por alguna pista partida, en alguno de los dos conectores hembras, soldados a la placa base, en los cuales se enchufan las dos cintas que vienen de la membrana del teclado. El tester está alimentado con una pila de 1,5V. Quise hacer esta comprobación porque precisamente ésta era la avería que una vez tuve que reparar en mi SPECTRUM. Y ¿ que ocurrió ?. Pues que al parecer y "por manitas" debí tocar con las puntas del tester en dos pistas contiguas al mismo tiempo, introduciendo el voltaje del tester en el circuíto, y como consecuencia me "cargué" posiblemente algúnn integrado. Es decir desde ese momento mi QL se quedó fuera de servicio. La avería es lo siguiente: Enchufo el ordenador y monitor, y la pantalla permanece obscura. No sale ni la primera pantalla donde pone: F1 = monitor. F2 = TV y demás. No actúa ninguna tecla y por lo tanto nada más puedo probar. ¿ Que le ha ocurrrido ?. Lo primero que hice fué sustituir el microprocesador 8O49, puesto que es el encargado de los datos de entrada del teclado. El resultado fué nulo. Ahora por lógica pienso que puede ser una vaería en la ULA que controla la salida de vídeo y gestiona la memoria: PS P 02 CLA 2310.

Bueno quiero decir que no soy técnico en hardward de Ordenadores. Conozco un poquito la electrónica, en su rama de RADIO y TELEVISION, y por lo tanto admito y agradezco cualquier sugerencia en relación con esta avería.

Como quiera que aquí en Burgos no encuentro casi de nada, me permito lanzar el siguiente S.O.S:

COMPRO los siguientes repuestos, aunque sea de segunda mano, siempre que estén perfectos: (por ejemplo de algún ordenador estropeado)

ULA de vídeo y memoria PS P 02 CLA 2310 ULA de red de datos-periféricos ZX 83O2 ULA microdrives 26007 Generador de color MC 1377 P Circuíto integrado lógico HAL16L8 CN- QL MODE

> Félix Alonso Plaza Francisco Sarmiento, 2-6". Tel. 228244 ( de 20 horas en adelante) 09005 BURGOS.

----------------------------------------------------------------------- HARDWARE -----------------------------------------------------------------------

QL-SCANNER

DISTRIBUIDOR: TK COMPUTERWARE STONE STREET, NORTH STANFORD, ASHFORD, KENT TN25 6DF (UK) PRECIO : 140 LIBRAS

Después de pensarmelo muchas veces durante más de un año, tuve la brillante idea de arriesgarme a comprar el QL-SCANNER simplemente porque tenia una impresora BMC con una aguja dañada. Ahora pienso que si hubiese invertido ese dinero en vino y mujeres, no se habria perdido gran cosa.

Desesperado después de esperar cerca de dos meses y medio, recibo un buen dia el paquete conteniendo el QL-SCANNER. Cuando se me ocurre ver el interior, me quedo un tanto extrañado, solamente veo un cable con una especie de lampara roja en un casquillo negro en un extremo (el Scanner), un cable que se dividia en dos plásticos terminados en puntas metalicas (un medidor de voltaje) y una cajilla de cerillas negra (el interface para conectar en el port ROM).

¡Manos a la obra! Solamente hay que desatornillar la cabeza de agujas e instalar en su lugar el Scanner a 5 mm del papel.

De pronto llegan las dificultades, no hay manera de desatornillar alguno de los dos tornillos (usando aceite lubricante incluso) que unen la cabeza de agujas al soporte, porque algún majareta pensó que nunca se iba a cambiar la cabeza de agujas y se le ocurrió la brillante idea de echar pegamento. ¿Qué hago? Esa era la pregunta. Se me pasaron todas las barbaridades que se nos puede ocurrir en un momento asi (usar goma-2).

He ahí la luz. Con un cuchillo sierra estilo RAMBO hago una carniceria consiguiendo desatornillar todos los tornillos pequeños de la cabeza de agujas por detrás y destriparla por completo dejandola hueca a base de puñaladas. Luego, hice las primeras pruebas instalando el Scanner usando plastilina.

Como con la anterior instalación se me movia mucho el scanner con el movimiento del carro, decidí hacer un trabajo más profesional. Armado de valor se me ocurrió para reducir el riesgo, utilizar un taladro a manivela, el cual tenia más años que yo y tuve que entretenerme en quitarle el oxido para poderlo usar, pues un taladro electrico era demasido peligroso en la tarea que iba a realizar.

Objetivo: reducir a polvo sin piedad los dos malditos tornillos que me impedian instalar el Scanner en condiciones medio decentes. Hacerlo fue pan comido. Luego, tuve que pegar con un pegamento especial de dos tubos (standard Araldit) la placa de plástico cuadrado que sirve de soporte al Scanner.

LLega la hora de probar el software y ver si esto funciona. Pero llegan las disoluciones. Primero hay que instalar el programa para opción Inglés (Alemán no sé mucho que digamos) y salida Scanner SER1, pues el programita viene sin instalar (no avisan, la sorpresa es cuando lo pruebas y te sale un mensaje de error en Alemán que te deja pasmao). Segundo, esto ya suena a cabreo, hay que hacer unas pruebas para obtener la intensidad adecuada del Scanner moviendo un pequeño tornillo tipo relojero. Tercero, pero eso no es nada, lo dificil que es cuestión de horas e incluso dias y llegas a coger tal cabreo que lo dejas abandonado por imposible, es dar con un par de parametros para sincronizar la velocidad de la impresora con el software, si entre los dos hay 65.536 posibles combinaciones ¿Ya me direis? Y eso no queda ahí, aún tenemos que obtener otro par de parametros para el tamaño adecuado del punto y ancho del scaneado, y algunas cosillas más que no hay quién entienda que son parametros modificables.

Con este número va una pantalla demostración en modo 4 (scanner\_scr) que corresponde a los parametros:

Wait1: 28 Wait2: 5 Start: 0 Width: 255 Height: 5

He hecho muchas pruebas, y he podido observar que es posible scannear texto si el tamaño y crosor de las letras es considerablemente adecuado o grande.

Una buena noticia para los amantes de los Toolkits. El programa está escrito en Superbasic compilado con Qliberator, y se nos ofrece un Toolkit que puede usarse en nuestros programas y amplia el Superbasic en 10 nuevos comandos o funciones.

En resumen, el Scanner funciona, pero no creo que vuelva a meterle mano hasta que llegue la próxima temporada de lluvias en Otoño, pues no tengo tiempo de ponerme durante horas probando parametros. Eso si, con el Kit de limpieza por lo menos intentaré limpiar la lente para obtener mejores resultados ya que si la usamos sucia ¿ya me direis?

Salvador Merino, Fuengirola 5/5/1990

## ------------------------------------------------------------------ SuperBASIC

------------------------------------------------------------------

ARMADURA I

ARMADURA I es un programa destinado a proteger archivos frente a ojos indeseables.

Carga:

Para cargarlo sólo hay que teclear: LRUN flp1\_ARMADURA\_bas

De este modo cargamos las extensiones del TURBO TOOLKIT y seguidamente el programa. Las extensiones sólo es necesario cargarlas una vez, de modo que si salimos del programa principal sin haber reseteado y queremos volver a entrar es mejor teclear: EXEC flp1\_ARMADURA\_exe, eso consumirá 5K menos de memoria que si volviesemos a utilizar el cargador.

La ventana utilizada por el ARMADURA I preserva lo que tuviesemos debajo en el momento de cargarlo, eso significa que podemos pasar de una utilidad cualquiera el ARMADURA I y luego volver a la utilidad que estuviesemos usando sin alterar la pantalla original de ésta.

ARMADURA I es compatible con el QRAM, CHOICE y TASKMASTER.

Menús: Una vez inicializado el programa se nos presentan 3 opciones: cifrar un fichero, descifrar un fichero y abandonar el programa.

Tanto si seleccionamos cifrar como descifrar el programa nos pedirá a continuación el nombre de los ficheros origen y destino. Estos nombres deben ir precedidos por el nombre de dispositivo. Si ocurre cualquier tipo de error (ej. no encontrado, ya existe, no hay suficiente espacio en el disco para el fichero destino, etc.), los nombres no serán aceptados. Si se pulsa ENTER en lugar de un nombre de fichero volveremos al menú principal.

Después de esto el programa nos pedirá la clave del fichero. Debemos introducir la misma clave exactamente para cifrar un fichero y para descifrarlo. Si se nos olvida la clave asociada a un fichero cifrado, lo perderemos para siempre.

La clave debe de tener un máximo de 10 caracteres y en principio cualquier clave es válida si el programa la acepta.

En las claves son importantes las mayúsculas y las minúsculas, no es la misma la clave Armadura que la clave ARMADURA.

Cifrado y descifrado:

Se pueden cifrar y descifrar ficheros de cualquier tipo, ya ejecutables (salvados con SEXEC) o no ejecutables (salvados con SAVE, SBYTES...); incluso podrían cifrarse y descifrarse ficheros ALIEN, siempre y cuando estuvieran grabados en formato QDOS.

Naturalmente, el programa sólo puede descifrar ficheros que hayan sido cifrados por él mismo.

Seguridad de la clave:

Seguramente más de uno que esté leyendo esto sentirá curiosidad por saber cuál es el procedimiento usado para cifrar los ficheros. En un programa como éste es más interesante saber lo que hace que usarlo, pues muy poca gente tiene cosas que proteger. Sin embargo, dar cualquier pista acerca del método de cifrado sería hacer el sistema menos seguro. Baste decir que el cifrado no es excesivamente complicado, un método demasido farragoso haría muy lento el cifrado y descifrado de ficheros largos. No obstante, si quiere ver el resultado de la protección, coja un fichero ASCII, cífrelo y luego cópielo a la pantalla.

> Sergio Montoro Madrid, 14 de mayo 1990

### COPION DpS

Quien haya llegado hasta aquí habrá averiguado que se trata de un programa para realizar copias de algo. Ese algo son discos. El DpS está pensado para realizar copias de discos en cualquier formato (QDOS, MS-DOS...). En lugar de analizar el directorio y copiar los ficheros uno a uno, copia directamente todos los sectores de un disco.

Para cargarlo hay que teclear: LRUN flp1\_DpS\_bot

Este cargador en BASIC inicializará primero las extensiones del TURBO TOOLKIT (DpS\_bin) y después ejecutará el programa principal (DpS\_exe).

He procurado que la opción de AYUDA del programa sea lo más completa posible, de modo que no hacen falta más explicaciones.

El código fuente en BASIC del DpS\_exe es el fichero DpS\_bas.

Cualquiera que desee aportar nuevas ideas para futuras versiones del DpS puede modificarlo él mismo o enviar sus sugerencias al CUQ o a mi mismo.

Sergio Montoro Madrid, 14 de mayo 1990

----------------------------------------------------------------------- ASM ----------------------------------------------------------------------- LA MULTITAREA Y LOS JOBS/ 2 =========================== Al igual que hice en la primera parte, voy a comenzar recordando algunos conceptos teóricos, que me permitirán proceder a la formulación de las PREGUNTAS: a).- El comando SEXEC del Superbasic permite salvar un área de memoria, de tal forma que posteriormente se puede cargar y ejecutar con el comando EXEC. Su sintaxis es la siguiente: Sexec flp1\_nombre, principio, longitud, espacio de datos b).- El comando EXEC del Superbasic carga y ejecuta un programa, al que se le asigna una parte del tiempo de la CPU, permaneciendo operativo el Superbasic. c).- Al ejecutar los siguientes TRAPs: Trap #1, D0= 8 Trap #1, DO= 9 Trap #1, D0= A Trap  $#1$ , D0= B en el Registro A0 nos devuelven la Base del Area de Control del JO. d).- Cuando se ejecuta un JOB por primera vez, (A6) apunta a la Base de su Area, (A6,A4) a la parte inferior del espacio de datos, y (A6,A5) a lo alto de su Area. e).- En el Area de Control del JOB tenemos, entre otra, la siguiente información, en los offset que se indican: \$20 Valor de DO a D7 salvados<br>\$40 Valor de A0 a A7 salvados Valor de A0 a A7 salvados \$60 Valor del Registro de estado salvado \$62 Valor del Contador de programa salvado f).- Veamos a continuación algunos Listados en Ensamblador, en relación con los JOBS: Primero.- En comienzo de Programa. A.DICKENS BRA.S MCLONE  $DS.B$  4<br>DC.W  $S4$ DC.W \$4AFB<br>DC.W 6, "M 6, "MCLONE" Segundo.- Dentro de un Programa. A.DICKENS MOVEQ #MT\_CJOB, D0<br>MOVEO #-1, D1 MOVEQ #-1, D1 MOVEQ #16, D2 MOVEQ #20, D3<br>SUB.L A, A1 A, A1<br>#1 TRAP TST.L DO<br>BNE.S CR CR\_EXIT<br>A0,A6 MOVE.L<br>MOVE.W  $\#$ \$4EF9, (A6) + LEA SCLONE(PC), A1<br>MOVE.L A1, (A6) +  $MOVE.L$   $Al, (A6)+$ <br> $MOVE.W$   $#$4AFB,$ MOVE.W #\$4AFB, (A6)+<br>MOVE.L #\$00065343, (  $\#$ \$00065343, (A6)+ MOVE.L #\$6C6F6E65, (A6)+ MOVEQ #MT\_PIOR, D0 MOVEQ #1, D2 TRAP #1 Tercero.- Dentro d un Programa. MOVEQ #0, D1

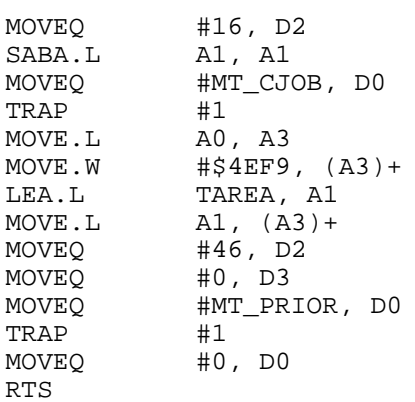

Y hechas estas breves indicaciones voy a comenzar con las PREGUNTAS:

PRIMERA.- Como vemos en los listados del punto f), hay dos caminos distintos para crear un JOB. En el listado Primero, al comienzo de un programa que funciona como tarea independiente, que se carga mediante el comando EXEC en el área de programas transitorios, y que se ejecuta como un trabajo.

En este caso, sólamente tenemos la Cabecera del JOB, ya que según parece, al cargarlo con EXEC, este comando se encarga de la creación del JOB correspondiente, y por lo tanto no es neceario que en el listado se incluye el TRAP #1 con D0=1 (MT.CJOB).

Esta Cabecera del JOB se puede incluir al comiendo del listado, antes del código, o bién se puede formar salvando el código en memoria con el comando SEXEC. Este comando creará la Cabecera correspondiente.

En los listados Segundo y Tercero, dentro de un programa, el JOB se crea mediante el TRAP #1 MT.CJOB. Pero aquí tambien hay una diferencia, y es que en el listado Tercero no aparece la Cabecera del JOB.

Y ahora la PREGUNTA es la siguiente: ¿ Es correcta esta interpretación en relación con la creación de JOBS ?.

SEGUNDA.- ¿ No es necesario que aparezca siempre la Cabecera del JOB, como en el listado Tercero ?.

TERCERA.- ¿ Porqué siempre se utiliza el Registro A0 como apuntador para la Base del JOB, listados Segundo y Tercero, si según el punto c), A0 nos devuelve la base del Area de Control del JOB, y según el punto d), A6 apunta a la Base del Area del JOB ?.

CUARTA.- Y en relación con el punto f), ¿ Los valores de los registros salvados, son los valores de estos registros en el momento de la ejecución del JOB, en el momento de su activación, ó que valores ?.

QUINTA.- ¿ Porqué el indicativo de JOB Standard, \$4AFB, se sitúa en los octetos 6 y 7, listado Primero ?.

Y con esta segunda parte termino la serie de PREGUNTAS en relación con los JOBS y la MULTITAREA.

Confío que este ligero repaso de algunos de los conceptos relacionados con el tema, y las RESPUESTAS a las preguntas formuladas, sirvan para profundizar más y comprender mejor, las maravillas del Sistema Operativo QDOS, del que todos los usuarios del QL nos encontramos muy orgullosos.

Félix Alonso. BURGOS

----------------------------------------------------------------------- OTROS Temas ----------------------------------------------------------------------- CONFESION DE UN LOCO EUROPEO

Se me pide que dé testimonio de un hecho y, aunque ello me resulte molesto -la locura es una enfermedad vergonzosa-, he decidido hacerlo, mecido, en mi delirio, por la dulce ilusión de que ello podría ser útil.

Yo estoy loco. Como buen número de mis congéneres, no me doy cuenta en absoluto: mi manera de ser me parece coherente y "pega" muy bien con la realidad. Pero el veredicto de las gentes sanas de espíritu es prácticamente unánime: yo no puedo, pues, más que inclinarme.

Ello comenzó en mi infancia: Yo aprendí el Esperanto. Esta lengua me pareció tan atractiva, divertida, maravillosa, que muy pronto llegué a dominarla (no es un record; cualquier persona víctima del mismo mal llega al mismo resultado en el mismo plazo). Los primeros años, yo no me di cuenta de nada, pero un día, traduciendo en clase un texto griego, nos tropezamos con una forma verbal rara y dije al profesor: "¿Es quizá un imperativo-interrogativo?". El venerable maestro me explicó pacientemente que yo mezclaba dos nociones contradictorias y que mi hipótesis era absurda. Yo repliqué: "Pero eso existe en Esperanto", donde es totalmente corriente decir "KIEN NI IRU?", lo que no tiene equivalente en francés. "NI IRU" significa "vayamos" (imperativo primera persona del plural), y "KIEN" significa "en qué dirección, a dónde". Si se puede decir "vayamos allí", por qué no se dirá "vayamos a dónde"? El profesor me puso en mi lugar, explicando que el Esperanto no era más que un código sin vida al cual no era posible pedir explicaciones válidas para las otras lenguas.

Al año siguiente, conté a unos compañeros, en presencia de un profesor, una conversación que se había desarrollado en Esperanto. El profesor intervino: "Vamos, no seas jactancioso. El Esperanto no es una lengua; se puede vagamente escribir, pero no se podría hablar".

Fue entonces cuando comencé a tener conciencia de mi estado. Si gentes simpáticas, inteligentes, honestas, instruidas, a quienes espontáneamente respetaba (tuve la suerte de tener muy buenos profesores), eran unánimes en demostrar que mi experiencia era falsa, es que lo era. La conclusión se imponía: yo deliraba.

Semejante delirio tiene toda clase de consecuencias molestas. Un día que, en la escuela primaria, dije "bajar abajo", el maestro me hizo notar: "Se dice simplemente 'bajar', porque eso basta." Cuando deduje que se debía decir "viejo mujer" para evitar repetir en el adjetivo la noción de feminidad implícita en la palabra "mujer", se me dijo que yo era un impertinente. Eso nos ocurre con frecuencia a nosotros los enfermos mentales: se toma por maldad lo que no es sino patología...

Pero, en conjunto, mi enfermedad mental tenía más ventajas que inconvenientes para un alumno medianamente dotado como yo. El Esperanto me ha dado todo a lo largo de mi escolaridad, una ventaja sobre mis compañeros que nunca perdí. Conocía muchas cosas de geografía, porque me escribía en Esperanto con niños del mundo entero y porque mis lecturas eran internacionales. Conocía una base de raíces germánicas que había asimilado fácilmente. Para un europeo que aborda el Esperanto, las palabras desconocidas se encuentran situadas en un conjunto que contiene siempre una proporción de palabras familiares: nunca se trata de una masa totalmente extraña a atacar. Consideremos unas palabras muy corrientes como NOKTO (noche), DOMO (casa) y PLUVO (lluvia). El francófono y el hispanófono tienen que aprender dos raíces (de las cuales una puede ser, según la edad y la extensión del léxico personal, parcialmente conocida por derivados cual "domicilio"); el inglés, dos raíces, y el eslavo, dos raíces ("casa" se dice en ruso y polaco "dom", y en checo "dum").

Además, había adquirido un sólido núcleo de raíces latinas que me ayudaron mucho a asimilar el vocabulario francés. Cuando encontré por vez primera la palabra "simiesco", la comprendí en seguida: SIMIO quiere decir "mono" en Esperanto. Cuando se me habló del nervio "krural", lo asocié inmediatamente a la palabra corriente que designa la pierna en la lengua de Zamenhof: KRURO. Y como, para mí, cabeza es KAPO, no tuve ninguna dificultad en ver lo que tenía de común con la familia "decapitar, capitán, capital".

En mi locura, siempre imaginé que había una relación estrecha entre el lenguaje y el pensamiento, es decir, que el lenguaje era una herramienta que ayudaba a pensar. Cosa curiosa, esta visión patológica me fue confirmada cuando hice estudios de psicología. De cualquier modo, tuve siempre la impresión de que el hecho de aprender "en la infancia" una lengua que se ajuste con facilidad a todos los conductos del pensamiento era un triunfo nada despreciable. Subrayo "en la infancia" porque me parece que los que contraen la enfermedad en la edad adulta están demasiado acostumbrados a fundir su pensamiento en los moldes rígidos de su lengua materna. Este punto es un detalle que debería comprobarse. Pero la cuestión que nos interesa aquí es saber por qué el Esperanto sigue mejor que otra lengua el movimiento del espíritu pensante. La respuesta es fácil:

porque respeta, sin niguna excepción. la principal de las leyes psicolingüísticas: la de la "asimilación generalizadora".

Un niño que conozco, de 6 años, dijo en la misma semana "florero" por "florista" y "periodiquero" por "periodista". ¿Por qué? Porque había asimilado espontáneamente el sufijo "ero" de la serie "carnicero, panadero, relojero, zapatero..." y lo generalizaba inmediatamente. Y este otro de niño de 12 años a quien pongo una gota de medicamento en su ojo inflamado y que me dice: "¿Es que va a desenrojecer en seguida?", qué hace sino seguir la ley de la asimilación generalizadora... y ¡pecar contra la lengua! Es que todas las lenguas nacionales son unas dictadoras que exigen obediencia en detrimento de la espontaneidad y de las necesidades de la comunicación. No existe más que el Esperanto del que se pueda decir: la lengua está hecha para el hombre y no el hombre para la lengua.

Algunos encuentran fácil el inglés. Es que las personas sanas de espíritu carecen de puntos de referencia. Un pobre loco como yo no comprende lo que la comunicación gana en la obligación de decir "East Africa" (Africa del este), y sin embargo "Eastern Europe" (Europa del este); "injustice" (injusticia), pero "unjust" (injusto); "I sky", "I bicycle", pero no "I car"... Mientras que en Esperanto no hay problema: SKIO, esquí; MI SKIAS, yo esquío; BICIKLO, bicicleta; MI BICIKLAS, yo voy en bicicleta; AÜTO, coche; MI AÜTAS, yo voy en coche.

En una lengua donde la asimilación generalizadora no es inhibida por ninguna excepción sino, al contrario, animada por toda la estructura lingüística, el sujeto pensante experimenta una sensación de libertad extraordinaria. Ninguna camisa de fuerza. Cuando persigue una idea, las palabras están allí para servirle.

Imagine que conduce una reflexión sobre los sentimientos y la estructura familiar. Puede hablar de un sentimiento paternal, maternal, fraternal, amical. Pero cuando llega al tío... En Esperanto, para formar un adjetivo, se reemplaza la "O" final del sustantivo o la "I" del infinitivo por la terminación "A". Si PATRO es padre, y FRATO es hermano, no es necesario memorizar "paterno" y "fraterno"; se los forma: PATRA, FRATA. El sentimiento que un tío experimenta por un sobrino tiene algo de muy particular, muy diferenciado en relación con el sentimiento paterno o amical. En Esperanto no hay necesidad de reflexionar: "ONKLA SENTO" es la expresión que necesita. En Esperanto, abuelo se dice AVO, y el adjetivo correspondiente es, por supuesto, AVA. Reemplace la terminación "A" por "E" y ya tiene el adverbio.

Cierto, la lengua francesa y las otras lenguas nacionales son ricas y bellas, ellas merecen nuestro amor y nuestro respeto. Pero mi espíritu enfermo quisiera asignarles su puesto. El que no conoce un dialecto pierde toda una atmósfera íntima, puramente regional, que tiene un muy grande valor porque nos ata a nuestras raíces locales. Pero el que no habla más que un dialecto y ninguna lengua nacional pierde una cantidad enorme de riquezas culturales, de matices, y de posibilidades de contacto. ¿No hay aquí una relación equivalente entre la lengua nacional y la Lengua Internacional? Sin duda es necesario estar loco para desear lo que preconizo: que un día cada humano posea realmente tres medios de comunicación lingüística: el dialecto, la lengua nacional y el Esperanto, que correspondan a sus tres niveles de pertenencia, a tres patriotismos que, lejos de oponerse, deberían integrarse los unos en los otros.

Mis corresponsales esperantistas han representado un gran papel en mi adolescencia. A los 14 años tenía uno chino y otro japonés con quienes intercambiaba cartas extremadamente interesantes en Esperanto. Ellos me dieron mi gusto por la cultura asiática y nunca diré suficientemente el enriquecimiento cultural que ello supuso para mí. Si más tarde obtuve un título de lengua china, se debió en gran parte a mi amigo esperantófono Er Tungguo.

Yo tenía también corresponsales en Argentina, Australia, Suecia, Bulgaria. Uno de mis hermanos fue contagiado (la enfermedad es contagiosa) y él también tuvo correspondencia con esperantistas de diversos países. Teníamos unos 25 años, cuando la Checoslovaquia de la postguerra abrió sus fronteras al turismo. Mi hermano y yo partimos en el primer grupo de viajeros. No olvidaré nunca la calurosa acogida que nos reservó un grupo de esperantófonos de nuestra edad reunidos por el corresponsal de mi hermano. Los otros turistas de nuestro grupo, gentes sanas de espíritu, no tuvieron ningún contacto con la población local. Mi hermano y yo aprendimos sobre la verdadera vida checoslovaca más que todo el grupo reunido, gracias a aquellas innumerables conversaciones directas, espontáneas, sin esfuerzo y sin intérprete, con las gentes del pueblo.

Pero, ¿qué digo? Mi delirio no me abandona. Es evidente que todo eso no es más que una ilusión. Yo no puedo comunicarme, puesto que el Esperanto no es una verdadera lengua. "Es una utopía", se me ha repetido, "las gentes de pueblos diferentes hablarán una lengua internacional cada uno a su manera, según sus estructuras gramaticales, su acento, su semántica, y nunca llegarán a comprenderse". Con mi espíritu débil, no veo por qué un turco y un argentino que se hablen en inglés pueden sin embargo comunicarse en dicha lengua, mucho más difícil de pronunciar y manejar que el Esperanto. Pero, ¿qué puedo contestar? ¡Saben tanto más que yo! Porque es esa la gran característica de las gentes sanas de espíritu: no les hace falta experiencia para saber.

Un lingüista célebre -que nunca aprendió el Esperanto- ¿no afirmó que esta lengua podía rendir algunos servicios "a nivel de la vida cotidiana", pero que no podría servir para una comunicación en sentido pleno en los dominios científico, filosófico, político o literario? He asistido a numerosos intercambios científicos en Esperanto, he discutido con frecuencia en esta lengua de política o filosofía, he estado emocionado por tales y tales poemas originales escritos en la Lengua Internacional por Kurzens, Kalocsay o Miyamoto Masao. Pero, ¿qué puedo contra un lingüista que no tiene necesidad de aprender una lengua para juzgar sus capacidades?

Un historiador y hombre de letras muy conocido declaró un día, con brío, en la Sociedad de Naciones, con ocasión del examen de un informe muy favorable para el Esperanto, establecido por el secretariado de dicha organización (informe pronto enterrado bajo argumentos irrefutables): "En Esperanto, se puede traducir todo, no se puede expresar nada." Desde luego, este señor nunca abrió un manual de Esperanto, nunca asistió a un debate en dicha lengua, pero es un hombre sano de espíritu, titular entonces de una cátedra en una gran universidad europea. Frente a esta salud mental, ¿para qué sirve relatar mi experiencia de la realidad: tales hijos de padre francés y madre noruega cuya lengua materna es el Esperanto, tal pareja flamenco-húngara cuya sola lengua común es el Esperanto, tal expresión que alcanzo a utilizar espontáneamente en la Lengua Internacional y que soy incapaz de traducir a mi francés "natal"?

Vosotros que me leéis y sois sanos de espíritu, ayudadme a comprender mi enfermedad. ¿Por qué demonios soy herido en mi identidad esperantófona cuando leo lo de un diario tan serio como "Le Monde", escrito con ocasión de la muerte del Presidente de la República Austríaca, M. Franz Jonas, que hablaba con mucha soltura la Lengua Internacional? En ese artículo, que le fue consagrado el 25 de abril de 1974, leo: "Ese handicap, junto a (...) su gusto demasiado exteriorizado por el esperanto y a la fotografía en color, hace sonreír". ¡Cuán sutil es! ¡Cómo transmite hábilmente el periodista su mensaje, sin tocarlo a manos llenas...! Pero mi espíritu enfermo no comprende. Cuando Jonas y Tito conversaron en Esperanto, cara a cara, ¿qué se dijeron que se prestase a sonrisa? Uno de los grandes problemas para los enfermos mentales es el de su inserción social. Existen felizmente dos salidas: las organizaciones internacionales, por una parte, y las profesiones psicológicas, por otra. Tuve

la suerte de ser admitido en unas y otras.

Me convertí en funcionario de la ONU porque había aprendido varias lenguas. Es una complicación bastante frecuente de la enfermedad "Esperanto". Mis corresponsales me habían dado el gusto por las culturas extranjeras. Por otra parte, sabía por experiencia que era posible dominar otra lengua. Pero sobre todo -tal es al menos la manera como explica hoy las cosas mi delirio sistemático-, me había condicionado en relación con mi lengua materna. Aprender una lengua supone en efecto dos operaciones: una decodificación y una recodificación. Para mí la decodificación se había hecho fácilmente. En Esperanto, las estructuras gramaticales son inmediatamente perceptibles, puesto que la lengua es completamente regular y las relaciones entre las palabras, o, semánticamente, entre las nociones, están expresadas por terminaciones o afijos muy visibles. Yo había asimilado sin darme cuenta una gramática universal que me facilitaba de manera increíble el aprendizaje de las otras lenguas.

El francófono que aprende alemán, por ejemplo, debe pasar de un sistema complejo, rígido y arbitrario, a otro sistema complejo, rígido y arbitrario, sin que nada facilite la articulación entre los dos sistemas. Para pasar del francés "je vous remercie" al alemán "ich danke Ihnen", es necesario aprender a relativizar dos cosas: el lugar de las palabras en la frase y la naturaleza directa o indirecta del complemento de objeto ("Ihnen" es un dativo). Cuando aprendí el Esperanto, yo decía al principio, según la estructura francesa, MI VIN DANKAS, pero no tardé en notar en los libros o revistas que leía, en las cartas de mis corresponsales o en los enunciados de mis interlocutores, que no había nada incongruente en decir MI DANKAS VIN, o MI AL VI DANKAS, o MI DANKAS AL VI... El descondicionamiento estaba operado. Todos saben que es mucho más fácil aprender la segunda lengua extranjera que la primera. ¿Por qué? Porque la etapa de decodificación se ha franqueado. Como las estructuras lingüísticas aparecen de manera concreta en Esperanto, la decodificación con ayuda de esta lengua es particularmente útil. Aprender el Esperanto es a la vez asimilar un núcleo de vocabulario extranjero, hacer análisis gramatical y adquirir reflejos que representan una saludable toma de distancia con relación a la lengua materna. A pesar de estas explicaciones delirantes, me convertí en funcionario de la

ONU. Había apenas llegado a la gran casa de cristal, cuando ya se me enviaba a sesión: estaba encargado de establecer el informe analítico de una pequeña reunión. Algún tiempo antes de mi partida para Nueva York, yo había participado en una reunión esperantista. Había un japonés, un húngaro, un brasileño, un belga francófono, un islandés... El japonés había comenzado a aprender el Esperanto dos años antes; el húngaro, nueve meses antes de la reunión; los otros, no sé. El recuerdo de los debates, animados, espontáneos, vivos, llenos de humor, resuena todavía en mis oídos.

Es con esta deformación, extracto de una vivencia patológica, con la que yo penetré en la pequeña sala de reunión adonde me enviaba mi jefe onusino. El azar quiso que hubiese allí también un húngaro, un brasileño y un japonés, pero los otros eran un francés, un estadounidense, un soviético y un sirio. Era extraordinario. Se les distribuía documentos en cuatro lenguas diferentes. Hablaban delante de un micrófono y tenían sobre los oídos auriculares por los cuales unos intérpretes les susurraban en una lengua generalmente diferente de la suya lo que se decía en la sesión. Para estas siete personas había ocho intérpretes y un técnico.

El francés era un meridional lleno de verborrea, que no cesaba de decir bromas e intentar meter en esta reunión severa un elemento de fantasía. En su entusiasmo risueño, tenía tendencia a dar codazos a su vecino soviético o a tirarle de la manga, sonriendo a más no poder. No olvidaré nunca su cara cada vez decepcionada cuando veía que el soviético no reaccionaba. Es que había un retraso de un cuarto, de medio minuto entre la frase humorística del francés y la sonrisa divertida del ruso. El brasileño no sonrió jamás. No porque fuera de humor triste sino porque, aunque de lengua portuguesa, él escuchaba a la íntérprete española y esta joven no estaba inspirada: las finezas del francés eran en la lengua de Cervantes, ya omitidas, o tristemente mixtificadas.

El momento más interesante para este loco que soy yo fue el descanso. Todo el mundo pasó a una pequeña sala vecina donde se había servido unos bocadillos. Saboreando su naranjada o su café, los expertos (eran todos universitarios de alto vuelo) se miraban sin decir una palabra o rezongaban una jerga que se parecía de muy lejos a la lengua de Shakespeare. Con frecuencia nos pedían traducir frase tras frase lo que ellos querían decirse.

Sorprendido por esta manera de proceder, mi espíritu enfermo emitió una hipótesis: sin duda estos señores no tuvieron tiempo de aprender una lengua donde la relación entre la inversión en energía y la eficacia fuese óptima para la comunicación. Los interrogué, pues, uno tras otro. El húngaro había puesto siete u ocho años en llegar a un nivel bastante lamentable para expresarse en ruso. El japonés había aprendido inglés durante diez años, dando todavía enorme mal a los intérpretes a causa de su acento (recuerdo mucho que no se sabía nunca si decía "primero" o "tercero" -"first" o "third"-, siendo pronunciados por él de manera prácticamente equivalente).

Las gentes sanas de espíritu son verdaderamente raras. Así, ellos habían pasado un tiempo inaudito para aprender unas lenguas que no dominaban y que no les permitían comprenderse directamente. Pero allí donde verdaderamente chocaron como contra un muro las limitaciones que engendra mi tara mental fue cuando me informé sobre el aspecto financiero del problema. Para la reunión en Esperanto a que había asistido antes de mi salida hacia la ONU, los gastos lingüísticos se elevaron a 0 francos y 0 céntimos. Aquí, para entenderse mal, gastaron una fortuna.

Emprendí algunas pesquisas a tal respecto, pero no tuve la fuerza de proseguirlas. Lástima. Los presupuestos de las organizaciones internacionales son muy interesantes. En el año de mis búsquedas, la Conferencia de las Naciones Unidas para el Comercio y el Desarrollo, que tuvo lugar en Nueva Delhi, costó 8 millones de francos suizos. De esta cifra, 4 millones estuvieron dedicados exclusivamente al sistema multilingüe empleado, y esta suma no comprendía ni la multiplicidad de gastos de electricidad, de papel, de amortización de las máquinas de escribir y otro material, ni los gastos ocasionados por el reclutamiento de 190 intérpretes, revisores y traductores temporeros contratados especialmente para la conferencia al precio de mil dificultades.

Me confieso vencido. Mi deficiencia mental me impide comprender por qué el contribuyente sano de espíritu acepta financiar tales operaciones. Se trataba de una conferencia para el desarrollo. ¿No existiría un mejor uso para esos 4 millones, más que la traducción, interpretación y dactilografía multilingüe, operación puramente estéril, puesto que en el mundo de locos donde vivo, nuestras reuniones internacionales prescinden muy bien de ello y la comunicación en ellas es mejor?

Traté de trasladar mi experiencia a las personas competentes, pero ví contraerse las caras, las cejas fruncirse, unas sonrisas irónicas dibujarse. Las gentes sanas de espíritu saben que el Esperanto es cosa poco seria, una manía de algunos chiflados.

Hay dos soluciones al problema de la comunicación entre extranjeros. La de las gentes sanas de espíritu consiste en estropear lenguas difíciles como el inglés y el francés, después de años y años de estudio, en reuniones donde reina una bonita desigualdad lingüística y donde de todas maneras no se entienden sin intérpretes ni traductores. Esta solución es muy superior a la de los locos, sobre todo en dinero.

La solución facilitada por los enfermos mentales de mi categoría consiste en adoptar para las relaciones entre extranjeros una lengua bien adaptada a las exigencias del psiquismo humano, para que las personas de todas las culturas puedan sentirse a sus anchas. En efecto, ¿qué es lo que inhibe la expresión lingüística? Las dificultades de la gramática y del uso, la falta de la palabra correspondiente al concepto. En una lengua como el Esperanto, donde se necesitan 5 segundos para aprender a formar el plural de todos los sustantivos, 5 segundos para aprender a formar el presente de indicativo (o el futuro, o el condicional...) de todos los verbos, en todas las personas, 5 segundos para aprender a formar un adjetivo a partir de un nombre y al revés, el rendimiento de cada minuto de aprendizaje es extraordinario y la expresión lingüística es insuperablemente desahogada. Qué sentimiento agradable no tenerse que preguntar en todo instante si se dice "vous disez" o "vous dites"; "on the bus" o "in the bus"; "er helft mich" o "er hilft mir".

Nosotros los locos tenemos igual facilidad para el vocabulario. Necesitamos 5 segundos para aprender a formar caballeriza, perrera y pocilga (ChEVALEJO, HUNDEJO, PORKEJO) a partir de caballo, perro y cerdo (ChEVALO, HUNDO, PORKO); 5 segundos para aprender a formar yegua, perra y cerda (ChEVALINO, HUNDINO, PORKINO); 5 segundos para aprender a formar potro, perrezno y lechón (ChEVALIDO, HUNDIDO, PORKIDO). Si se desea aventurarse, allí está la palabra, inmediatamente presente al espíritu, mientras que en inglés o en alemán, incluso después de 10 años de estudio...

Es necesario estar loco, como yo, para juzgar preferible comunicarse entre extranjeros con espontaneidad, sin gastar un céntimo, después de un aprendizaje de duración razonable. (Se necesitan 167 horas para llegar en Esperanto a un nivel que, en inglés, exige 1700 horas de estudio; eso no es nada sorprendente si se considera que del 80 al 90% de las dificultades de una lengua no incorporan nada a la comunicación.) ¿Para qué demonios adoptar una solución tan sencilla, cuando es posible elegir una mucho más complicada que, por añadidura, confiere a algunas lenguas un estatuto privilegiado, con todas las consecuencias económicas y políticas que ello lleva consigo?

Nosotros los locos estamos todos sobre un mismo pie, con su acento extranjero cada uno, cada uno utilizando una lengua que no es la de su país. Entre los sanos de espíritu, el delegado noruego o finlandés, el húngaro y el mongol, el griego y el portugués, hablan una lengua extranjera, mientras que el inglés, el estadounidense, el francés, el ruso, utilizan su propio idioma. ¡Qué ventaja sobre los otros! ¡Qué arma temible en los debates donde el ridículo es tan importante!

Un día, en mi delirio, relaté la experiencia vivida por mí, francófono impenitente: "En Bélgica, los solos flamencos con quienes no experimento ninguna molestia en la comunicación, ni lingüística ni psicológica, son aquéllos con quienes hablo en Esperanto". Las gentes normales que me rodeaban sacudieron la cabeza con piedad. Sabía lo que ellos pensaban: "¡Pobre individuo! Es buena persona, pero..." ¡Qué idea extravagante la mía! Pero mi delirio me impide comprenderles. Les oigo gritar: "¡Derecho del suelo!", "¡Derecho de la mayoría!", y veo cerrarse los puños, contraerse los rostros, y tales candidaturas eliminadas de oficio...

Es menester ser locos para proponer como solución una lengua "artificial", como dicen las gentes de espíritu sano. Es cierto que ella es artificial. Cuando bromeamos cinco de cinco países diferentes alrededor de un simpático "chato" de vino, basta vernos y oír la rapidez de nuestra facundia para comprender cuán chiflados estamos en nuestra artificialidad. Mientras que con sus hilos, sus micrófonos, sus botones selectores y sus decenas de traductores que se desviven durante toda una noche entre bastidores para que los documentos salgan en todas las lenguas de trabajo para la sesión de la mañana, la gente sana de espíritu ha encontrado la solución "natural". El micro, la cabina de intérpretes, los auriculares, he ahí a la naturaleza. ¿La boca y los oidos sin intermediarios? ¡Qué horror! ¿Está usted loco?

¡Estoy loco! Veo muy bien sus sonrisas. Ustedes son atentos, gracias. Pero no traten de convencerme. Hace demasiado tiempo que eso dura. Temo que mi caso sea desesperado.

Autor: Claude Piron, psicólogo, escritor, y traductor (del chino, español,

inglés y ruso al francés) en la ONU y en la OMS Traducido del francés por F. Zaragoza Ruiz, profesor de E.G.B. y delegado español de I.E.L.I. (Liga Internacional de Profesores Esperantistas). (Federación Española de Esperanto: Rodríguez San Pedro 13 3º 7, 28015 MADRID, teléfono 4468079 -tardes-) Recopilado para CUQ por:

Marcos C.M., Madrid, 29/3/90

----------------------------------------------------------------------- Z88 -----------------------------------------------------------------------

NOTICIAS Z88

Ultimamente CCL (Cambridge Computer) no se deja ver en ninguna feria. Aunque las ventas del Z88 y el número de productos relacionados con él siguen creciendo es un punto negativo que hace creer en un cese de CCL.

De America, Sharp's Of Mechanicsville, no solo tiene disponible los esperados cartuchos RAM de 1Mb, sino que han sacado cartuchos RAM de 256 Kbytes y RAM internas de 128K, 256K y 512K. Ahora el Z88 puede ampliarse a 4Mb que es el máximo que puede manejar el sistema operativo OZ con 256 segmentos de 16 Kbytes.

Ranger Computers ha lanzado un modulo convertidor Analogico a Digital y una caja para trabajar en medios hostiles con capacidad para unidad de disco.

Mi Z88 FORTH V\$1.00 ha sido publicado en el Z88 EPROM de Mayo'90. Ojala en los próximos números se escriba algo sobre él ya que en CUQ no se ha escrito casi ningún rinclón.

Z88 FORTH V\$2.00 se encuentra terminado desde principios de Mayo, e incluso he escrito el manual en Inglés, pero no he tenido tiempo de probar ninguna de las nuevas palabras que he añadido al diccionario, quizás por desgana o cualquiera sabe.

S. Merino, 2/7/1990.